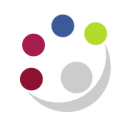

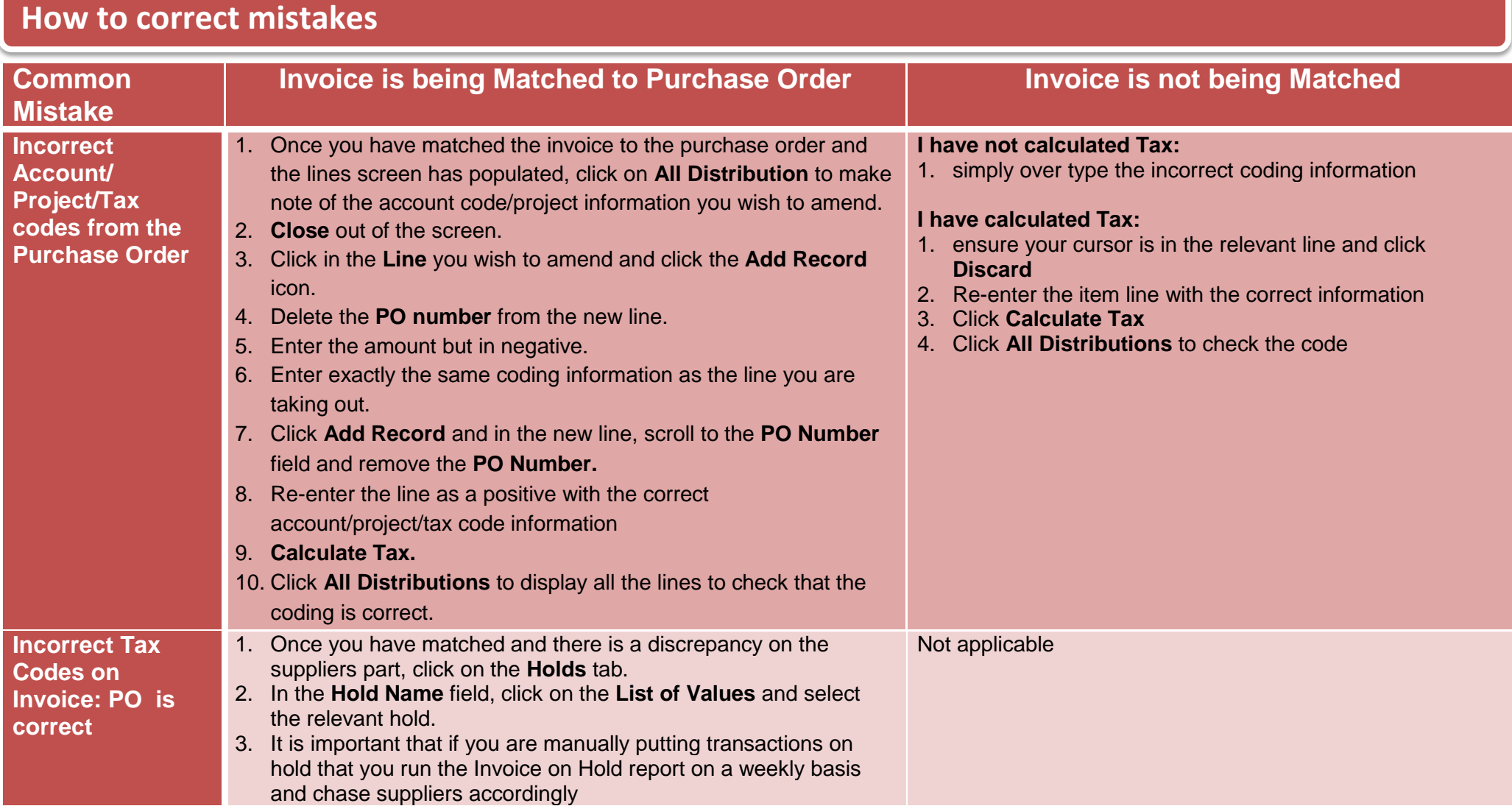

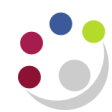

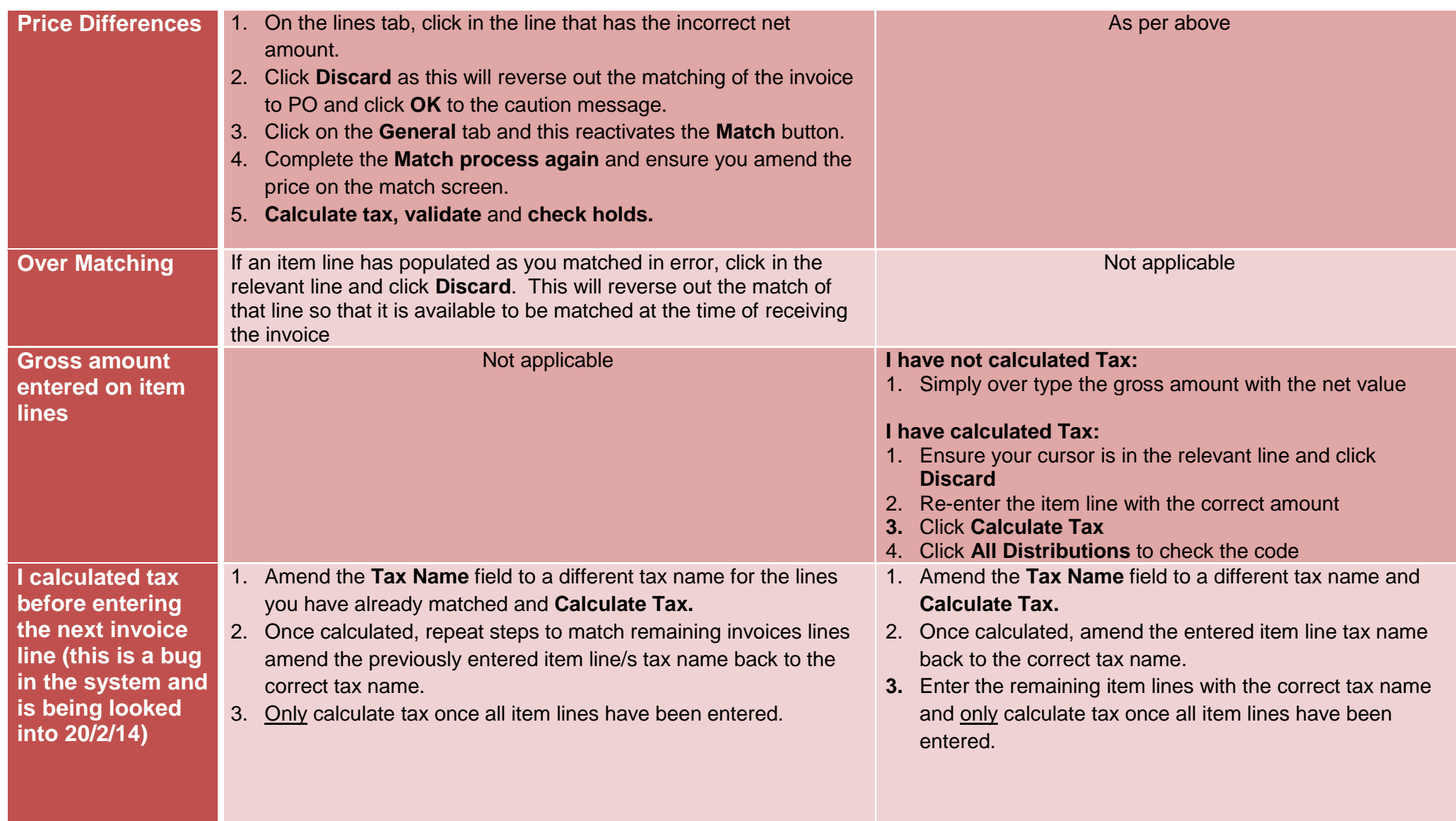

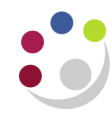

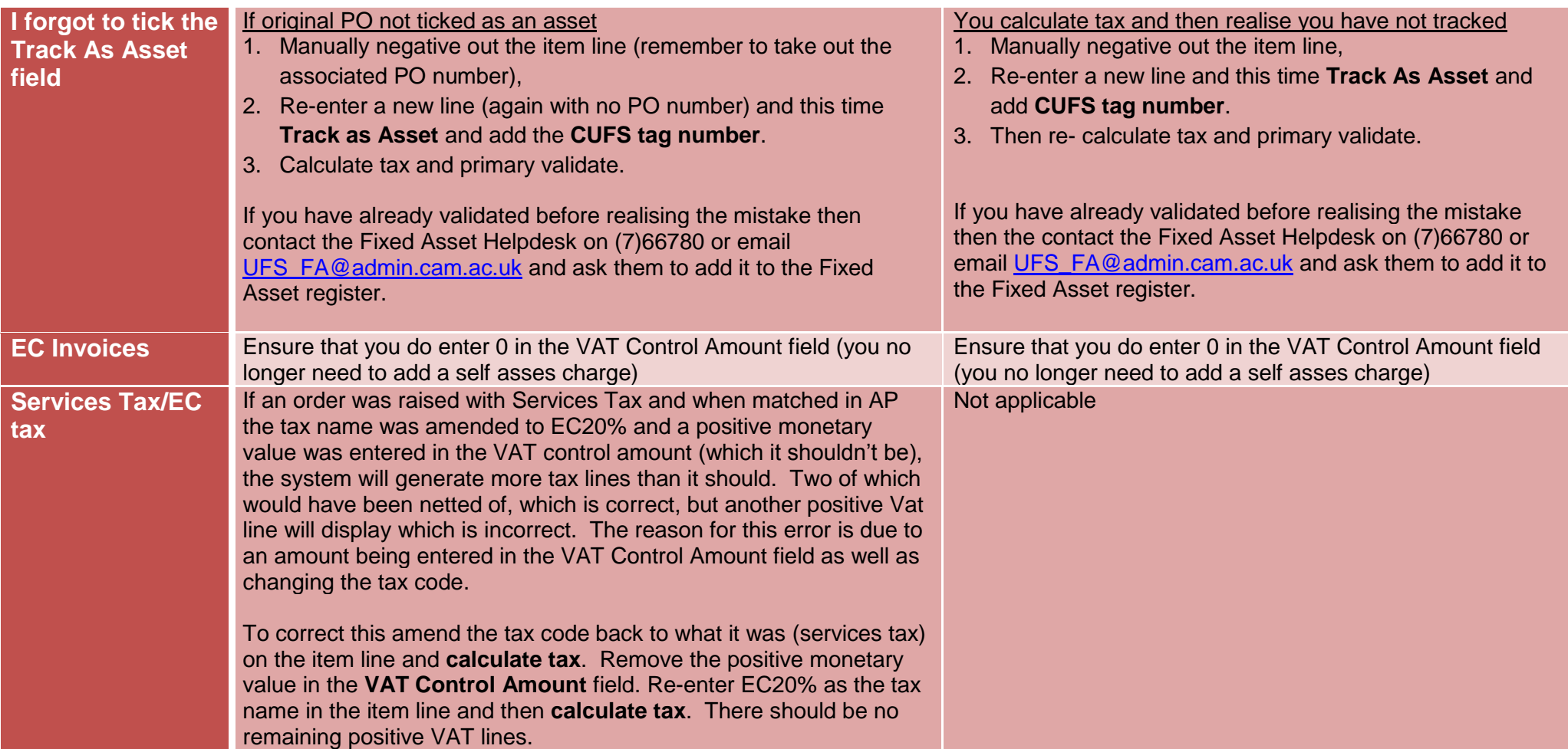

Remember that your invoice will still need to be validated via **Actions 1…** and should have the status "Needs revalidation" and have a hold of Secondary Invoice Approval to enable a payment to be made.